Limpiar formulario

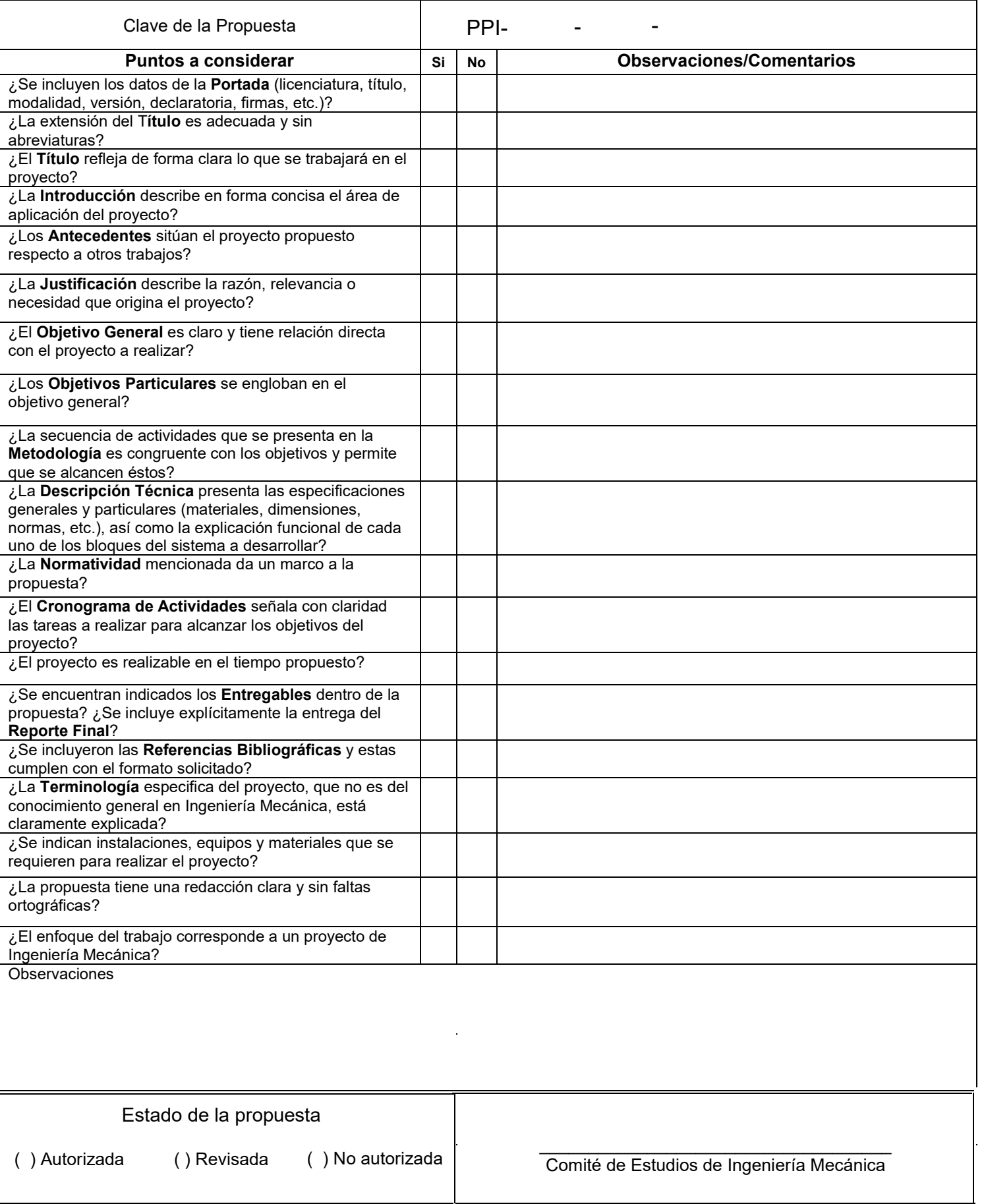

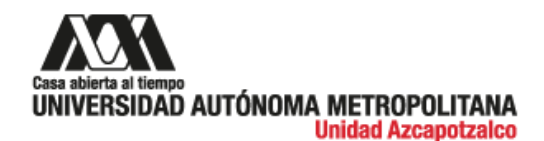

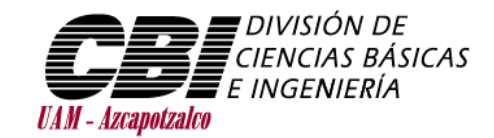

Licenciatura: Ingeniería mecánica

Revisar los comentarios en los objetivos, el título no refleja todos los objetivos.

Nombre del proyecto de integración: Mesa simuladora de sismos en dos direcciones

Modalidad: Proyecto tecnológico

Versión: Primera

Trimestre lectivo: 22-I

Datos del alumno: Nombre: Jorge Miguel Estrella Rocha Matricula: 2163036317 Correo electrónico: [al2163036317@azc.uam.mx](mailto:al2163036317@azc.uam.mx) Firma:

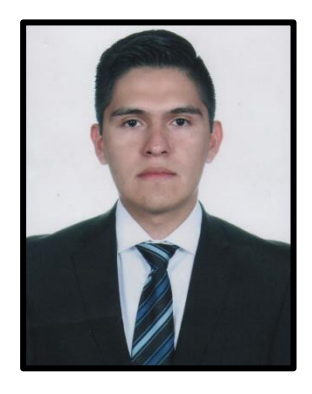

Datos del Asesor: Nombre: Dr. Eduardo Arellano Méndez Categoría: Asociado Departamento de adscripción: Estructuras Teléfono: 5520927737 Nivel académico: Doctorado Correo electrónico: eam@azc.uam.mx Firma:

Fecha y lugar de entrega: Alcaldía Azcapotzalco, CDMX, a 22 de abril de 2022.

### **Declaratoria**

En caso de que el Comité de Estudios de la Licenciatura en Ingeniería Mecánica apruebe la realización de la presente propuesta, otorgamos nuestra autorización para su publicación en la página de la División de Ciencias Básicas e Ingeniería.

---------------------------------------------- Jorge Miguel Estrella Rocha **Eduardo Arellano Méndez** 

## **1) Introducción:**

• Una mesa para simular sismos se encarga de replicar a escala un escenario donde sea posible observar cómo se comporta la estructura de algún edificio.

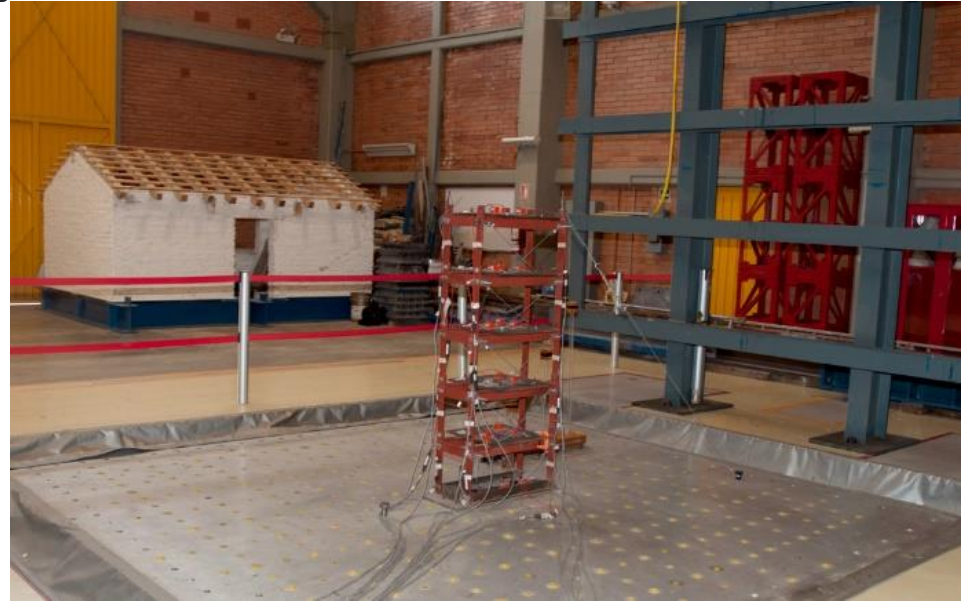

Figura 1.1: Estructura colocada sobre una placa conectada a una mesa simuladora de sismos.

- Cuando se lleva a cabo un sismo, a partir del epicentro se disipan las ondas sísmicas en horizontal y en vertical. En el caso de las ondas horizontales, conforme las ondas se van alejando del epicentro, estas se disipan en menor medida, para las ondas verticales, se disipan con mayor facilidad, pero estas son las más peligrosas, debido a que están justo debajo del epicentro del sismo, por lo que la estructura recibirá las ondas horizontales y verticales.
- La mesa se diseñará modo que sea capaz de moverse en dos direcciones, donde se tomarán las lecturas de los desplazamientos relativos entre el la base y la plataforma donde se colocan las estructuras.
- Esta mesa ayudará a conocer la resistencia de una estructura ante un sismo, también podría usarse para determinar el comportamiento de los contenidos en una estructura.
- El movimiento de la mesa será efectuado por dos actuadores, donde cada uno se desplaza en un eje diferente, es decir, en "X" y "Y". Además, podrá activarse también para una sola dirección en caso de realizar una simulación de un solo sentido.

## **2) Antecedentes:**

No se menciona, en cada caso, cuál es la importancia o impacto hacia la propuesta que se propone.

- Desde el siglo XIX, se tiene registro de la existencia de diferentes mesas vibratorias que generaban movimiento de forma manual, después se utilizaron motores eléctricos, en 1930 nace una nueva generación de mesas, donde Jacobsen propone una mesa que produzca vibraciones con un primer impulso. [1]
- En 1972, en la Universidad de California, se desarrolló una mesa con movimiento horizontal y vertical, iniciando la creación de mesas con más grados de libertad. [1]
- En 1996, se desarrolló una mesa vibratoria en la Universidad de Kaohsiung, donde se utilizó un actuador hidráulico controlado por computadora, reproduciendo vibraciones de un sismo. [2]
- Se presentó por el Dr. Eduardo Arellano Méndez, Carlos H. Moreno Tamayo y Antonio Abad Sánchez, en la Sociedad Mexicana de Ingeniería Estructural, una demostración de las fuerzas horizontales en estructuras con aislamiento de base, con respecto a una mesa unidireccional, diseñada en el laboratorio de Modelos Estructurales de la Universidad Autónoma Metropolitana Plantel Azcapotzalco. En este modelo de mesa, se colocaron tres diferentes estructuras, donde dos de ellas tuvieron un aislamiento de base diferente a la estructura que se sujetó en la mesa oscilatoria unidireccional, de modo que fue posible ver de una forma más didáctica, como trabajan las estructuras ante fuerzas horizontales.[3]
- En el XXII Congreso Nacional de Ingeniería Sísmica, del 20 al 23 de noviembre de 2019, en Monterrey, Nuevo León, se llevó a cabo la presentación de un artículo donde se presentó el desarrollo y desempeño de las mesas oscilatorias que trabajan en una y dos direcciones. Se fabricaron dos modelos donde uno se desplazó en una sola dirección y el otro modelo en dos direcciones. El modelo bidireccional, permite que la velocidad y frecuencia de desplazamiento de cada plataforma sea independiente con el objetivo de que sus desplazamientos sean autónomos.[4]

#### Es un comentario y no una referencia.

• Se tienen dentro del laboratorio de modelos estructurales de la división de Ciencias y Artes para el Diseño (CyAD), mesas vibradoras en una o dos direcciones, empleando una representación del comportamiento de las estructuras aisladas y el efecto de las dos direcciones, sin embargo, estas mesas solo ejecutan movimientos armónicos, por lo que no representa totalmente un sismo.

## **3) Justificación:**

• Ya existen mesas vibradoras didácticas en la UAM Azcapotzalco, pero esta tratará de reproducir el movimiento real de un acelerograma a diferencia de las existentes que solamente reproducen movimientos armónicos con un desplazamiento máximo constante y en el que se puede variar la frecuencia del movimiento.

## **4) Objetivos**

### Congruencia con el título. El título no refleja lo

- **a.Objetivo general:** específico de esta propuesta.
	- o Diseñar y crear una mesa simuladora de sismos en dos direcciones, que pueda ser aplicado a un **acelerograma** como parte del movimiento.

## **b. Objetivos particulares:**

- o Diseñar el control de dos **actualizadores** hidráulicos para que puedan seguir un patrón de desplazamientos.
- o Fabricar mecanismos que logren crear desplazamientos en horizontal y vertical.
- o Diseñar, adaptar y ensamblar los soportes de la mesa para mantener estática la mesa, de modo que, al realizar el experimento de la simulación, la mesa no se desplace de la posición por la fuerza de los actuadores mientras están activos.
- o Determinar los actuadores adecuados con su desplazamiento máximo y mínimo a utilizar cuándo estén en funcionamiento.
- o Los desplazamientos máximos dependen de las características del actuador, no deberías "encontrar el valor máximo", es uno de los parámetros del diseño de la mesa. Revisar la redacción.

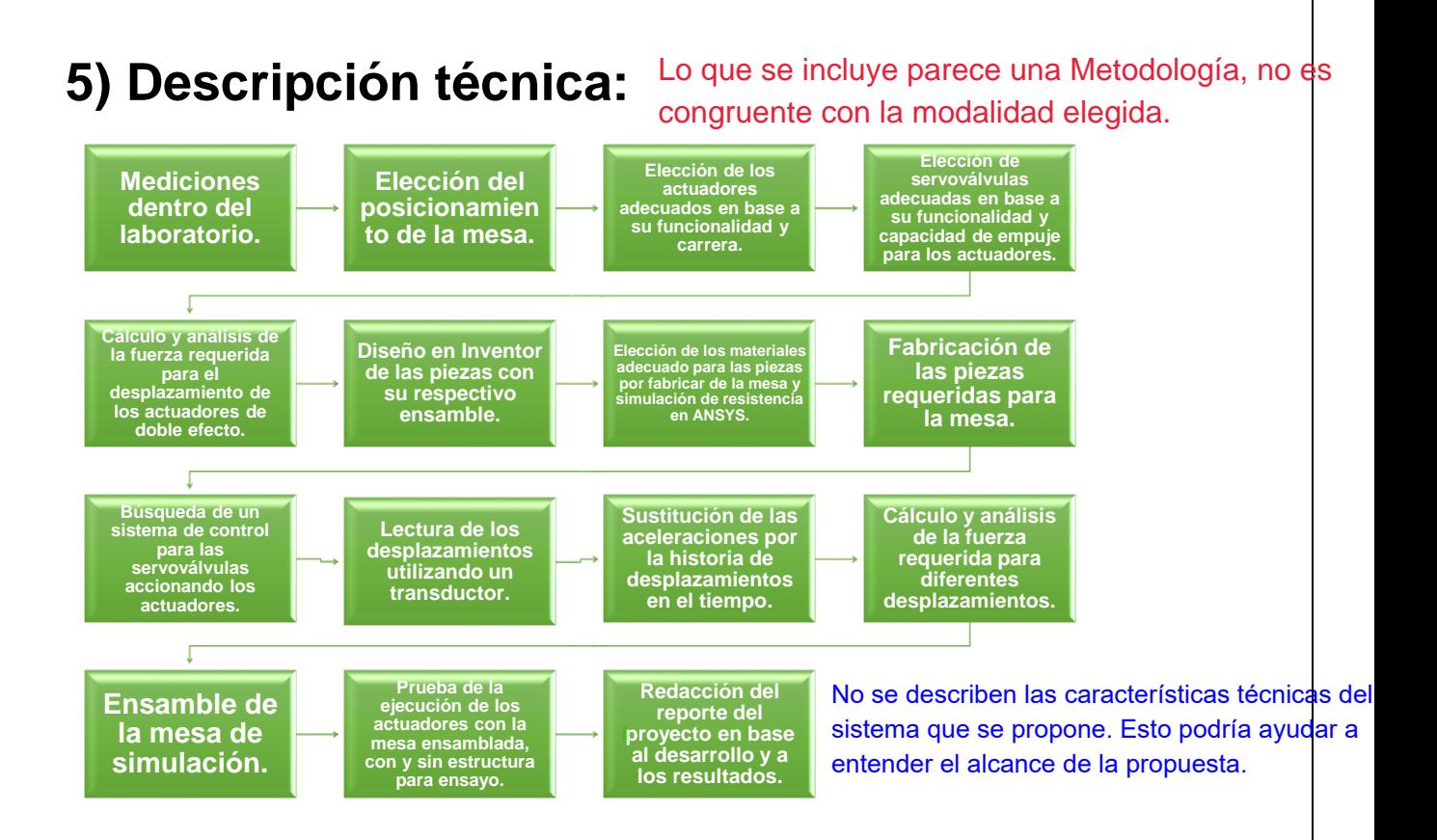

I. Se tomarán las medidas correspondientes dentro del laboratorio de estructuras para elegir el posicionamiento de la mesa correcto.

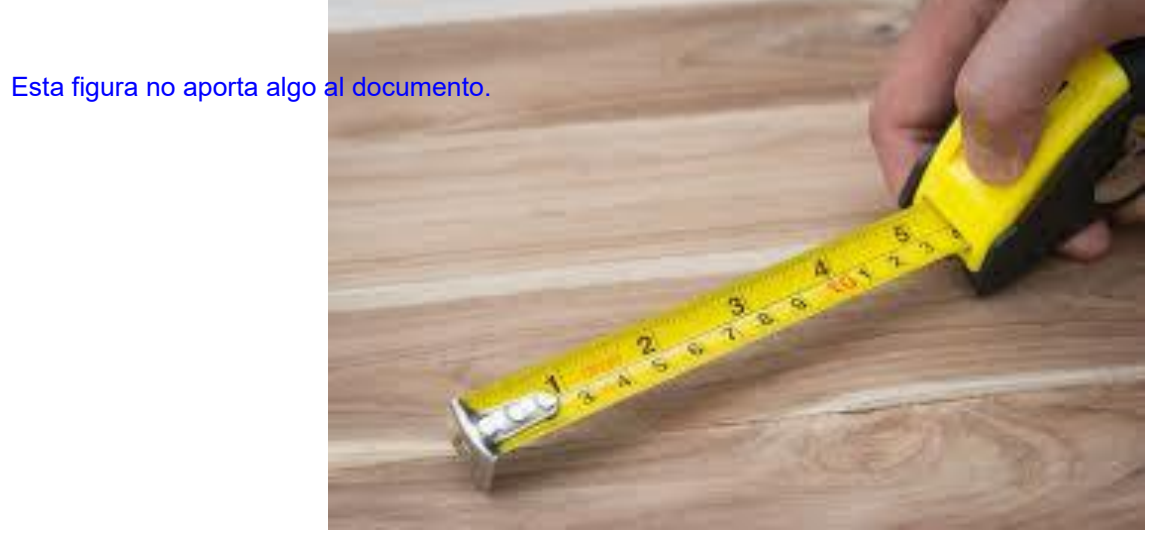

Figura 2.1: Muestra de la toma de medidas.

II. Tomando en cuenta la distribución y espacio del laboratorio de estructuras, se elegirá el lugar adecuado para la mesa donde pueda mantenerse fija.

La descripción no ayuda a dimensionar la dificultad del proyecto, debido a la posible diversidad de las frecuencias y amplitudes a replicar.

- III. Se realizará una búsqueda de los actuadores adecuados en base a su funcionalidad y carrera de desplazamiento del pistón que sea lo suficientemente rápido para replicar una onda sísmica, según la intensidad de este.
- IV. Se realizará la búsqueda de las servoválvulas adecuadas que sean capaces de desplazar a los actuadores elegidos con la fuerza suficiente para realizar desplazamientos rápidos en los actuadores.
- V. Se calculará y analizará la fuerza requerida para realizar desplazamientos abruptos con los actuadores de doble efecto y se tomará la medición de su desplazamiento con un transductor.

Las imágenes no aportan contenido a la propuesta.

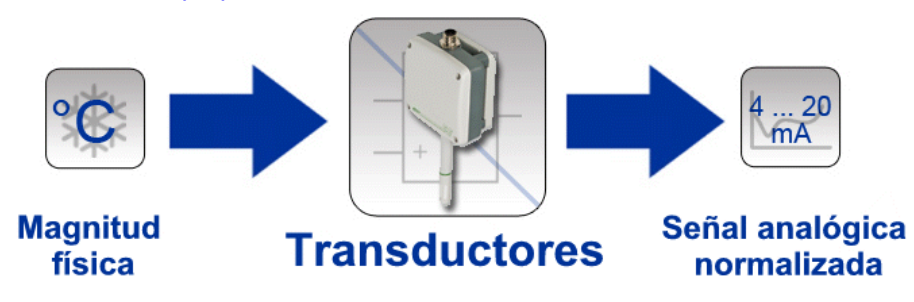

Figura 2.2: Muestra de la función de medición un transductor.

VI. Se diseñará en el software de diseño de Inventor las piezas de la mesa simuladora y también se ensamblarán.

Las imágenes no aportan contenido a la propuesta.

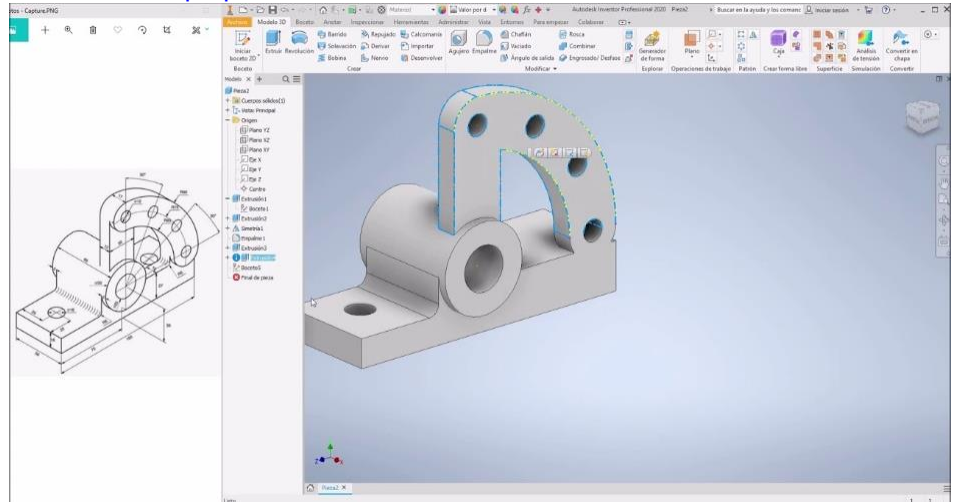

Figura 2.3: Muestra del software Inventor y su trabajo.

VII. Se seleccionará el material adecuado que permita tener una alta rigidez de la mesa y se simulará en ANSYS la rigidez estructural de la mesa y resistencia.

Revisar que se cuente con el licenciamiento adecuado.

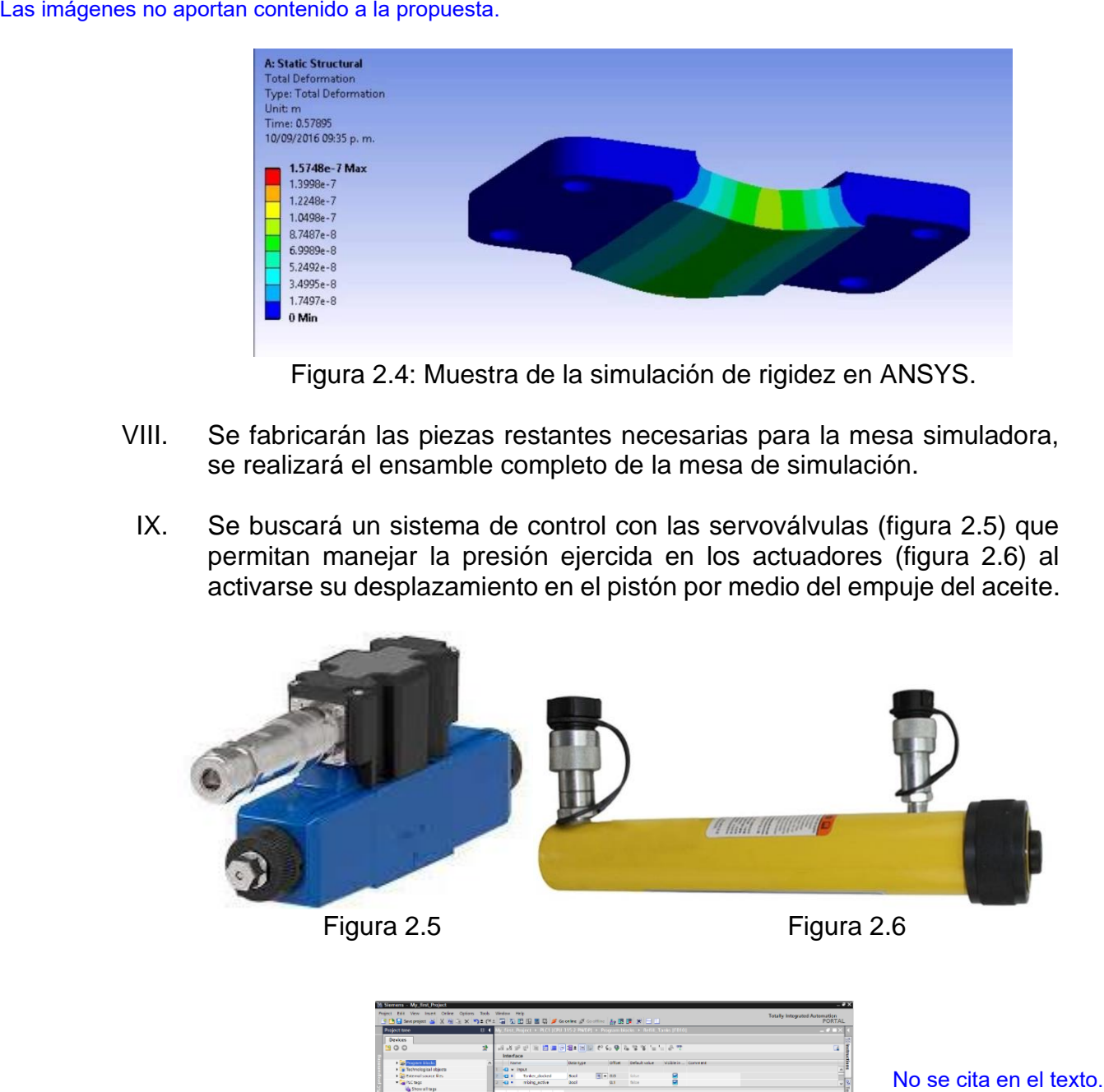

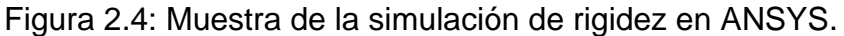

- VIII. Se fabricarán las piezas restantes necesarias para la mesa simuladora, se realizará el ensamble completo de la mesa de simulación.
- IX. Se buscará un sistema de control con las servoválvulas (figura 2.5) que permitan manejar la presión ejercida en los actuadores (figura 2.6) al activarse su desplazamiento en el pistón por medio del empuje del aceite.

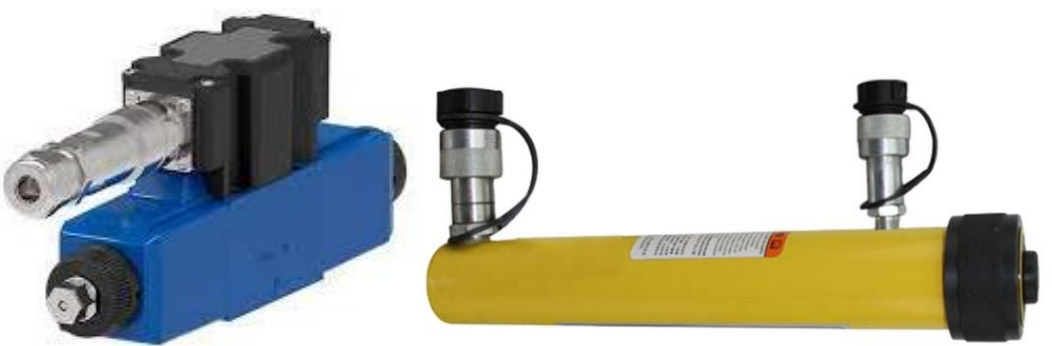

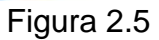

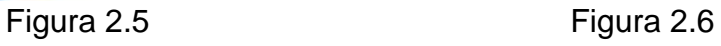

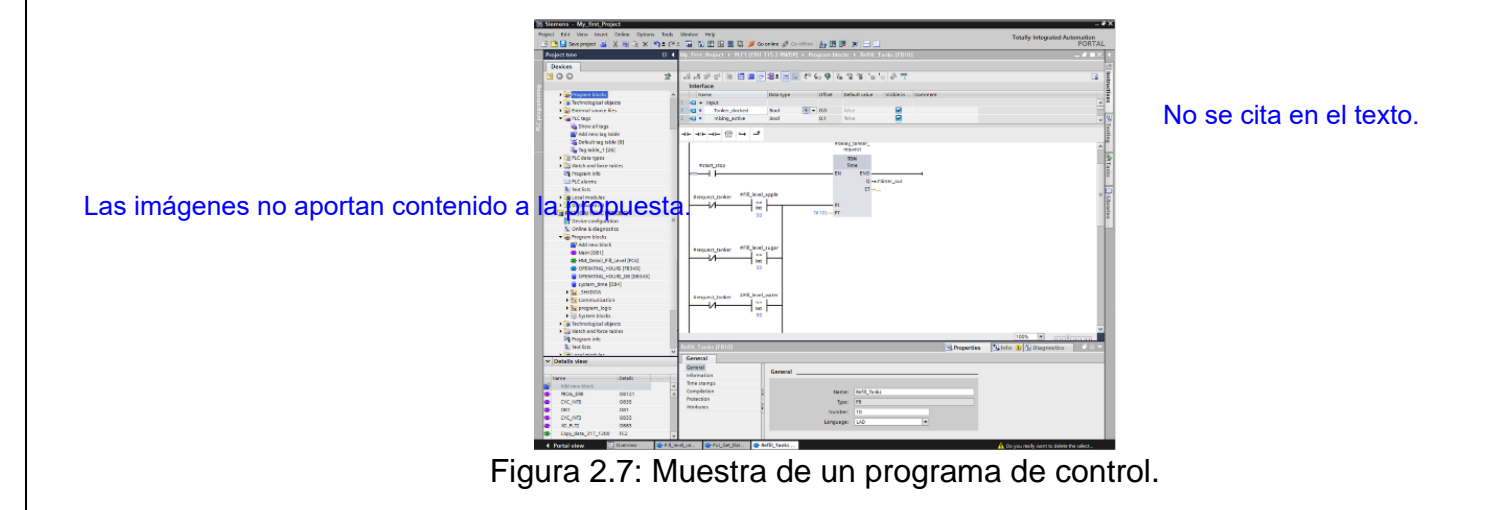

X. Se tomará lectura de los desplazamientos de los actuadores en ambas direcciones con un transductor, se realizará una prueba de la ejecución de la simulación.

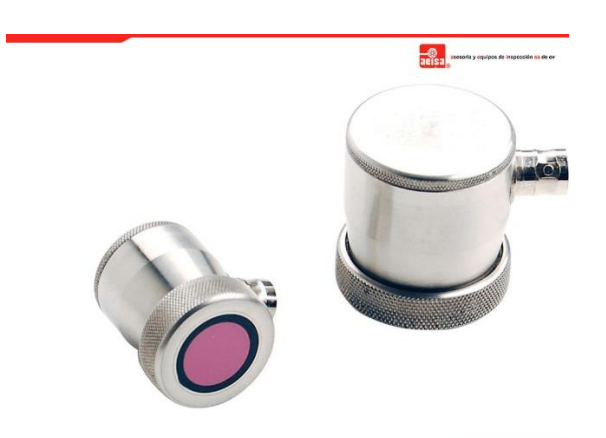

Figura 2.8: Transductor.

- Revisar la redacción.
	- XI. Con los desplazamientos ejecutados en la mesa, se realizará una sustitución de datos, donde en lugar de utilizar las aceleraciones del cuerpo, se cambiarán por los desplazamientos en el tiempo.
	- XII. Se calcularán los análisis de la fuerza requerida para diferentes desplazamientos realizados por el actuador de doble efecto.
	- XIII. Se realizará el ensamble de la mesa de simulación.
	- XIV. Se ejecutarán diferentes pruebas en la mesa ensamblada, donde se harán sin estructura que sea sometida a la simulación y otra con una estructura.
	- XV. Se realizará la redacción del reporte correspondiente al proyecto terminal, en base al desarrollo y a los resultados.

### **6) Normatividad:**

Especificar la aplicación de cada norma al proyecto propuesto.

- La normatividad estará regida por el documento de la Gaceta Oficial de la Ciudad de México, emitido por el Órgano de Difusión del Gobierno de la Ciudad de México, el 9 de junio de 2020.
- Se debe considerar la normatividad ISO 3010:2017, el cual se basa en los fundamentos del diseño de estructuras para sismos sobre estructuras. Se basa en el desarrollo apropiado bajo reglas prescriptivas para ser aplicados en estructuras existentes que reciban sismos. No queda claro el uso del prototipo propuesto.

### **7) Cronograma de actividades:**

- UEA para la que se solicita autorización:
	- o Proyecto de Integración de Ingeniería Mecánica I

#### Todos los verbos deben ir en infinitivo.

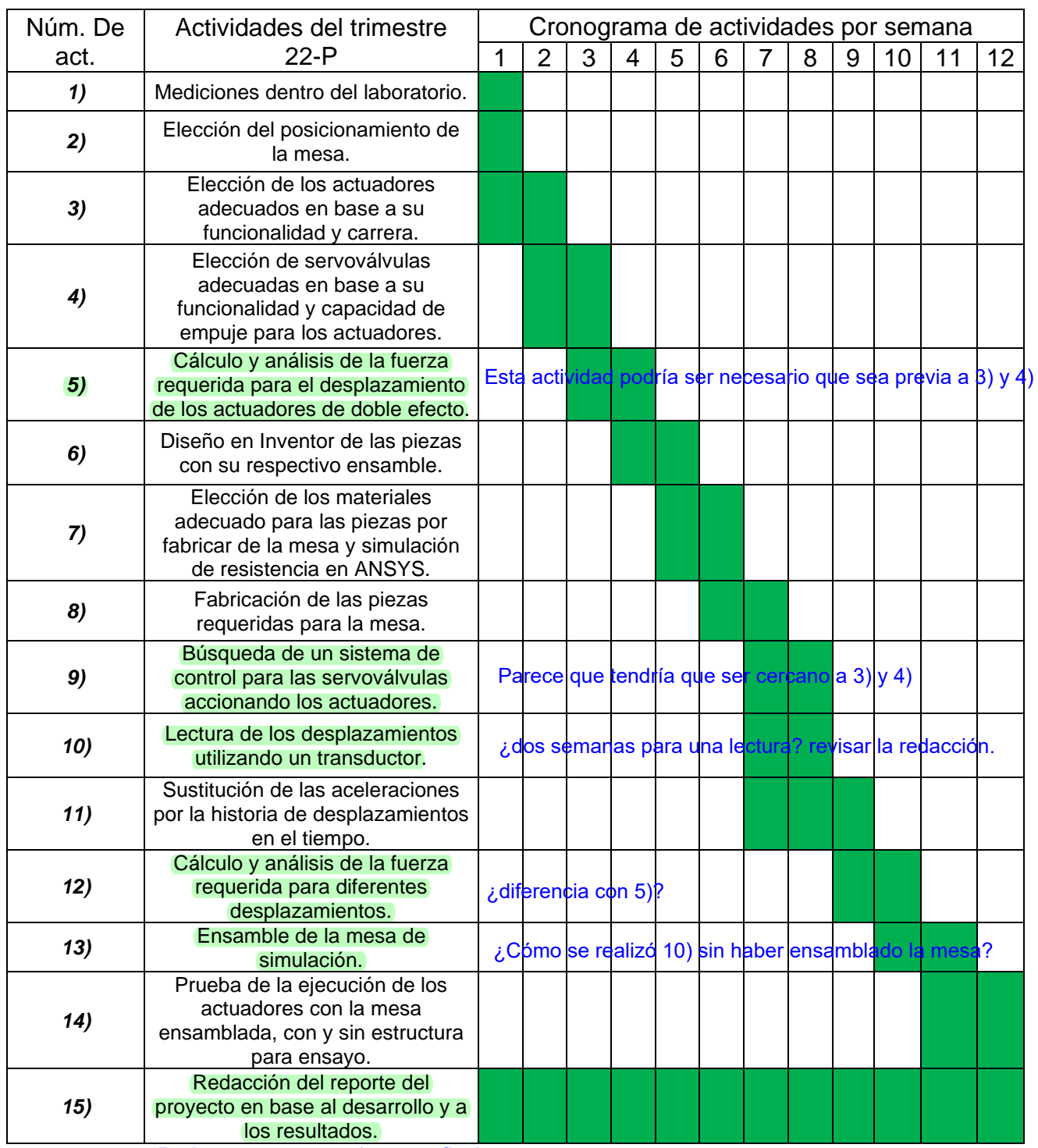

Redactar y entregar el reporte final

## **8) Entregables:**

- Planos de las piezas de la mesa y su ensamble en Inventor.
- Diagrama de actividades del proyecto.
- Estructura de mesa de simulación.
- Reporte Final del proyecto.

### **9) Referencias bibliográficas:**

- [1] Evaluación del diseño de una pequeña mesa vibratoria para ensayos en ingeniería sismo-resistente. Carrillo, Julián. Bernal Ruiz, Nestor M., Porras, Pahola. (15 de mayo de 2013). Disponible en: <http://www.scielo.org.co/pdf/cein/v23n1/v23n1a06.pdf>
- [2] Reyes, Juan Álvarez. (2008). Diseño, Construcción, Instalación e Implementación de Mesa Vibratoria para la generación de sismos en estructuras a escala. Disponible en: [https://repositorio.tec.mx/bitstream/handle/11285/568591/DocsTec\\_6365.pdf?s](https://repositorio.tec.mx/bitstream/handle/11285/568591/DocsTec_6365.pdf?sequence=1&isAllowed=y) [equence=1&isAllowed=y](https://repositorio.tec.mx/bitstream/handle/11285/568591/DocsTec_6365.pdf?sequence=1&isAllowed=y)
- [3] Arellano Méndez, E., Moreno Tamayo, C. and Abad Sánchez, A., 2018. Demostración con modelos físicos de los efectos de las fuerzas horizontales en estructuras con aislamiento de base. In: XXI Congreso Nacional de Ingeniería Estructural, Campeche, Campeche.: Sociedad Mexicana de Ingeniería Estructural.
- [4] Arellano Méndez, E., Moreno Tamayo, C. and Abad Sánchez, A., 2019. Desempeño de Modelos Fïsicos de Escala Reducida sobre Mesas Oscilatorias en una y dos direcciones. In: XXII Congreso Nacional de Ingeniería Sísimica. Ciudad de México, Azcapotzalco: Sociedad Mexicana de Ingeniería Sísmica.
- [5] Instituto de Ingeniería UNAM (05/11/2013). Mesa Vibradora. Disponible en: [http://www.ii.unam.mx/es](http://www.ii.unam.mx/es%20mx/Investigacion/Proyecto/Paginas/mesavibradora.aspx)  [mx/Investigacion/Proyecto/Paginas/mesavibradora.aspx](http://www.ii.unam.mx/es%20mx/Investigacion/Proyecto/Paginas/mesavibradora.aspx)
- [6] Anónimo. Sin fecha. Actuadores: Actuadores Neumáticos e Hidráulicos. Disponible en : the set of the set of the set of the set of the set of the set of the set of the set of the set of the set of the set of the set of the set of the set of the set of the set of the set of the set of the set [https://cursos.aiu.edu/Sistemas%20Hidraulicas%20y%20Neumaticos/PDF/Tem](https://cursos.aiu.edu/Sistemas%20Hidraulicas%20y%20Neumaticos/PDF/Tema%204.pdf) [a%204.pdf](https://cursos.aiu.edu/Sistemas%20Hidraulicas%20y%20Neumaticos/PDF/Tema%204.pdf)
- [7] Nuñez Leaño, D.A., Páez Castros, J.A. Sin fecha. Importancia de los actuadores. Universidad ECCI (Escuela Colombiana de Carreras Industriales). Colombia. Disponible en: the entire entire entire en: the entire entire en: the entire entire entire entire entire entire entire entire entire entire entire entire entire entire entire entire entire entire entire entire entire entir <http://ingenierovizcaino.com/ecci/aut1/corte1/articulos/Actuadores.pdf>
- [8] Esqueda Álvarez, C.D., Álvarez Villalobos, A.R., Camacho Velázquez, H.E., Neria Díaz, A.E. 29 de septiembre de 2015. Modulación por desplazamientos de frecuencia. Tijuana, B.C. Instituto tecnológico de México. Instituto Tecnológico de Tijuana. Disponible en: [https://es.slideshare.net/CaarmeenEa/modulacin-por-desplazamiento-de](https://es.slideshare.net/CaarmeenEa/modulacin-por-desplazamiento-de-frecuencia)[frecuencia](https://es.slideshare.net/CaarmeenEa/modulacin-por-desplazamiento-de-frecuencia)
- [9] Anónimo. Jueves, 4 de Agosto de 2005. FSK Desplazamiento de frecuencia. TextosCientificos.com . TextosCientificos.com . Disponible en: <https://www.textoscientificos.com/redes/modulacion/FSK>

## **10) Terminología:**

### o *Actuadores hidráulicos:*

- Se encargan de utilizar líquidos que generen una fuerza de empuje, este recibe la señal de un controlador. [7]
- A partir de una válvula que inserta el líquido y genera el empuje del pistón dentro del actuador, y un actuador puede ser de simple efecto (de una sola dirección), doble efecto (de dos direcciones), o telescópicos [6].

### o *Frecuencia de desplazamiento:*

- Se trata de una modulación de la señal, la cual será digital, de tal modo que se trabajará solo con dos valores, "1" y "0", es decir, serán valores binarios. [8]
- Los valores digitales de la señal pasan por un medio de comunicación, como puede ser un cable, donde estos se representan como señal analógica, y así podrán comunicarse con el dispositivo. [9]

# **11) Infraestructura:**

Se había descrito una selección de actuadores y transductores, ¿ya se cuenta con ellos?

- Este proyecto será realizado en su mayor parte en las instalaciones de la Universidad Autónoma Metropolitana, dentro del laboratorio de estructuras, ubicado en el edificio NA, utilizando los actuadores y transductores ubicados en el laboratorio de estructuras.
- Para las actividades de diseño y simulación, se realizarán en el edificio 2P con el equipo de computación con los programas de Inventor y ANSYS.
- El taller de ingeniería mecánica será ocupado para la creación de las piezas requeridas.

## **12) Asesoría complementaria:**

No aplica.

## **13) Publicación o difusión de resultados:**

• Su publicación está abierta a darse en un congreso de ingeniería sísmica, o bien de ingeniería estructural.